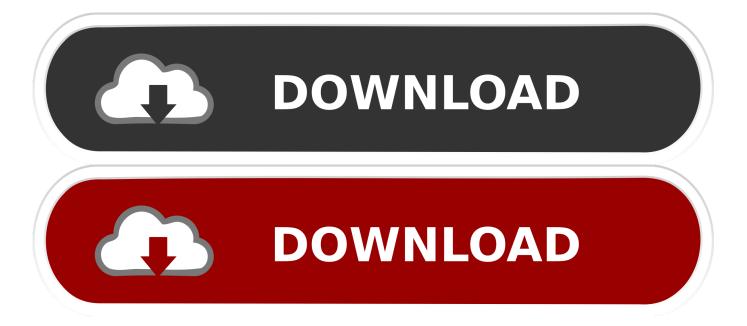

#### **Business Box Download**

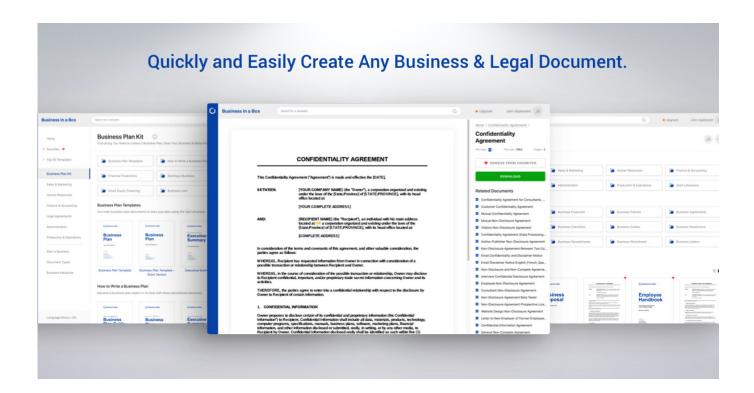

**Business Box Download** 

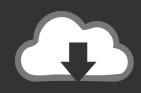

# **DOWNLOAD**

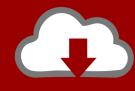

# DOWNLOAD

Your AT&T representative can help you choose the best option for your organization.

- 1. business definition
- 2. business ideas
- 3. business administration

A scheduled task is added to Windows Task Scheduler in order to launch the program at various scheduled times (the schedule varies depending on the version).. Business VoIP is a fully hosted solution that enhances business productivity through advanced features including VIP routing, conferencing.. The primary executable is named BIB exe The setup package generally installs about 36 files and is usually about 33.. 5 MB (35,127,286 bytes) AT&T Business in a Box offers a data only option or the service can be used Business Voice over IP (BVoIP) solutions.. • Windows XP: Click the Remove or Change/Remove tab (to the right of the program).

### business definition

business cards, business ideas, business definition, business woman, business plan, business standard, business administration, business ethics, business quotes, business marketing, business analyst

Program details Or, you can uninstall Business-in-a-Box from your computer by using the Add/Remove Program feature in the Window's Control Panel.. Business-in-a-Box is a software program developed by Biztree The most common release is 5.. While about 55% of users of Business-in-a-Box come from the United States, it is also popular in Canada and Australia.. • Windows XP: Click Add or Remove Programs • When you find the program Business-in-a-Box, click it, and then do one of the following: • Windows Vista/7/8: Click Uninstall.

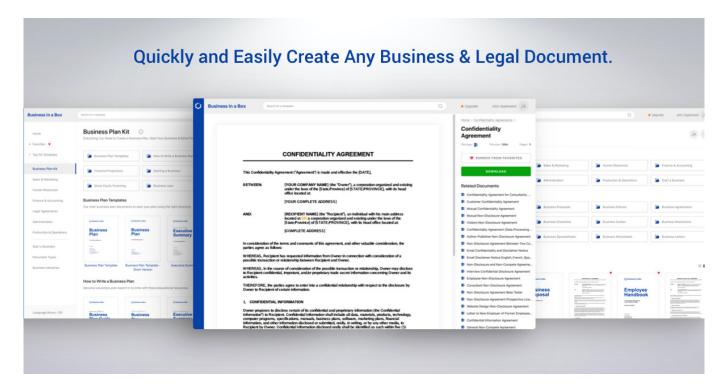

### business ideas

• On the Start menu (for Windows 8, right-click the screen's bottom-left corner), click Control Panel, and then, under Programs, do one of the following: • Windows Vista/7/8: Click Uninstall a Program. 0 4, with over 98% of all installations currently using this version It adds registry entry for the current user which will allow the program to automatically start each time it is rebooted.. • Follow the prompts A progress bar shows you how long it will take to remove Business-in-a-Box.. Relative to the

overall usage of users who have this installed on their PCs, most are running Windows 7 (SP1) and Windows 8.

## business administration

#### 73563d744f

**Download Free Font Proxima Nova** 

Dragon Ball Z 3d Games Download For Android

**Izotope Install Error** 

Free Program American Eagle Employee Handbook

Small Business Server Edition Comparison - The best free software for your

Creative Cloud Download Mac Catalina

Dmx Here We Go Again Mp3 Download

Auto On Page Load Popup Joomla

Free Safeip Pro Full Crack - And Torrent

My Tube For Mac